90.115.225.1 [www.erp.lesgeorges.com](http://www.erp.lesgeorges.com/) - [03/Nov/2015:18:02:37 +0100] "GET /dolibarr-3.6.2/htdocs/core/datepicker.php?cm=shw&lang=fr\_FR&m=11&y=2015&sd=20151103 HTTP/1.1" 200 1000 ["http://www.erp.lesgeorges.com/dolibarr-](http://www.erp.lesgeorges.com/dolibarr-3.6.2/htdocs/fourn/facture/paiement.php?facid=78&action=create%20&accountid=1)[3.6.2/htdocs/fourn/facture/paiement.php?facid=78&action=create%20&accountid=1"](http://www.erp.lesgeorges.com/dolibarr-3.6.2/htdocs/fourn/facture/paiement.php?facid=78&action=create%20&accountid=1) "Mozilla/5.0 (Windows NT 10.0; Win64; x64) AppleWebKit/537.36 (KHTML, like Gecko) Chrome/42.0.2311.135 Safari/537.36 Edge/12.10240" 90.115.225.1 [www.erp.lesgeorges.com](http://www.erp.lesgeorges.com/) - [03/Nov/2015:18:02:43 +0100] "GET /dolibarr-3.6.2/htdocs/core/datepicker.php?cm=shw&lang=fr\_FR&m=10&y=2015&sd=20151103 HTTP/1.1" 200 1000 ["http://www.erp.lesgeorges.com/dolibarr-](http://www.erp.lesgeorges.com/dolibarr-3.6.2/htdocs/fourn/facture/paiement.php?facid=78&action=create%20&accountid=1)[3.6.2/htdocs/fourn/facture/paiement.php?facid=78&action=create%20&accountid=1"](http://www.erp.lesgeorges.com/dolibarr-3.6.2/htdocs/fourn/facture/paiement.php?facid=78&action=create%20&accountid=1) "Mozilla/5.0 (Windows NT 10.0; Win64; x64) AppleWebKit/537.36 (KHTML, like Gecko) Chrome/42.0.2311.135 Safari/537.36 Edge/12.10240" 90.115.225.1 [www.erp.lesgeorges.com](http://www.erp.lesgeorges.com/) - [03/Nov/2015:18:03:00 +0100] "POST /dolibarr-3.6.2/htdocs/fourn/facture/paiement.php HTTP/1.1" 200 6159 ["http://www.erp.lesgeorges.com/dolibarr-](http://www.erp.lesgeorges.com/dolibarr-3.6.2/htdocs/fourn/facture/paiement.php?facid=78&action=create%20&accountid=1)[3.6.2/htdocs/fourn/facture/paiement.php?facid=78&action=create%20&accountid=1"](http://www.erp.lesgeorges.com/dolibarr-3.6.2/htdocs/fourn/facture/paiement.php?facid=78&action=create%20&accountid=1) "Mozilla/5.0 (Windows NT 10.0; Win64; x64) AppleWebKit/537.36 (KHTML, like Gecko) Chrome/42.0.2311.135 Safari/537.36 Edge/12.10240" 90.115.225.1 [www.erp.lesgeorges.com](http://www.erp.lesgeorges.com/) - [03/Nov/2015:18:03:01 +0100] "GET /dolibarr-3.6.2/htdocs/theme/eldy/img/recent.png HTTP/1.1" 304 - ["http://www.erp.lesgeorges.com/dolibarr-3.6.2/htdocs/fourn/facture/paiement.php"](http://www.erp.lesgeorges.com/dolibarr-3.6.2/htdocs/fourn/facture/paiement.php) "Mozilla/5.0 (Windows NT 10.0; Win64; x64) AppleWebKit/537.36 (KHTML, like Gecko) Chrome/42.0.2311.135 Safari/537.36 Edge/12.10240" 90.115.225.1 [www.erp.lesgeorges.com](http://www.erp.lesgeorges.com/) - [03/Nov/2015:18:03:01 +0100] "GET /dolibarr-3.6.2/htdocs/viewimage.php?modulepart=userphoto&entity=1&file=2%2F0%2Flesgeorges+122.jp g&cache=0 HTTP/1.1" 200 529650 ["http://www.erp.lesgeorges.com/dolibarr-](http://www.erp.lesgeorges.com/dolibarr-3.6.2/htdocs/fourn/facture/paiement.php)[3.6.2/htdocs/fourn/facture/paiement.php"](http://www.erp.lesgeorges.com/dolibarr-3.6.2/htdocs/fourn/facture/paiement.php) "Mozilla/5.0 (Windows NT 10.0; Win64; x64) AppleWebKit/537.36 (KHTML, like Gecko) Chrome/42.0.2311.135 Safari/537.36 Edge/12.10240" 90.115.225.1 [www.erp.lesgeorges.com](http://www.erp.lesgeorges.com/) - [03/Nov/2015:18:03:09 +0100] "POST /dolibarr-3.6.2/htdocs/fourn/facture/paiement.php HTTP/1.1" 500 26 ["http://www.erp.lesgeorges.com/dolibarr-3.6.2/htdocs/fourn/facture/paiement.php"](http://www.erp.lesgeorges.com/dolibarr-3.6.2/htdocs/fourn/facture/paiement.php) "Mozilla/5.0 (Windows NT 10.0; Win64; x64) AppleWebKit/537.36 (KHTML, like Gecko) Chrome/42.0.2311.135 Safari/537.36 Edge/12.10240"

- PS : le répertoire racine est « /dolibarr-3.6.2/htdocs » mais c'estbien une 3.8.1 qui est installée dans ce répertoire.
- Le fichier paiement.php est bien dans le répertoire et est accessible sur le FTP /dolibarr-3.6.2/htdocs/fourn/facture/paiement.php

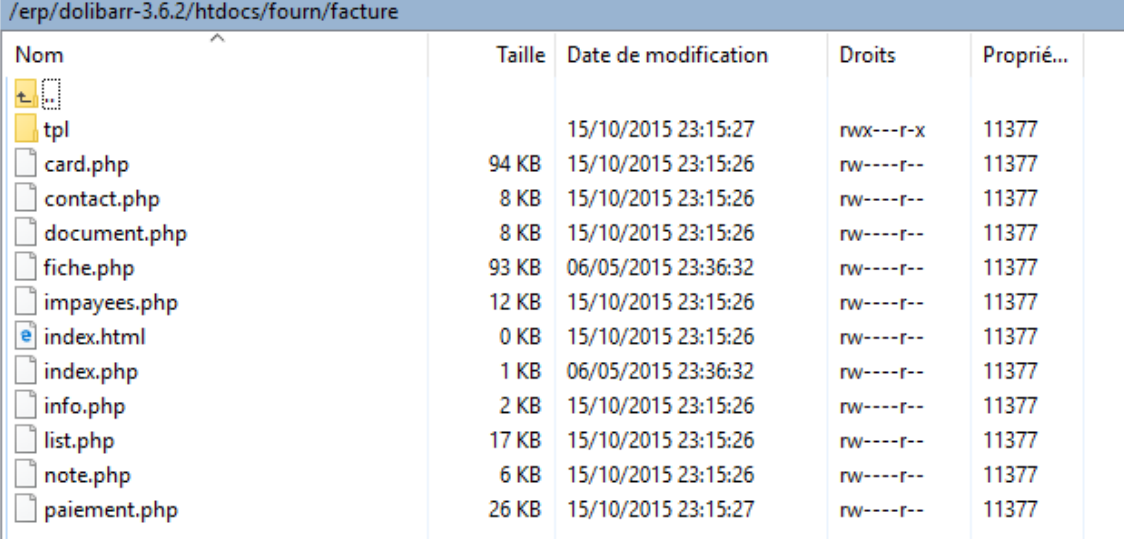